## SOLUCION PARA NEGOCIOS

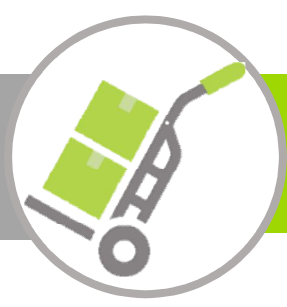

# Control de Inventario

## Solución para Captura de Inventarios Físicos y una terminal portátil UNITECH

- El sistema Inventuren es un programa desarrollado para capturar inventarios físicos usando los códigos de barras impresos en los productos con el lector láser de la terminal.
- Opcionalmente, Inventuren puede usar el catálogo de productos del usuario para verificar precios y al tomar el inventario verificar que los productos que se están capturando existan en el catálogo.
- El programa permite dar de alta un número ilimitado de ubicaciones, lista los datos capturados y permite editarlos.
- Los archivos de Entrada/Salida se manejan con un formato de texto plano (archivos .txt) lo que permite que la información generada al tomar un inventario pueda ser importada por la mayoría de los programas administrativos y de punto de venta.

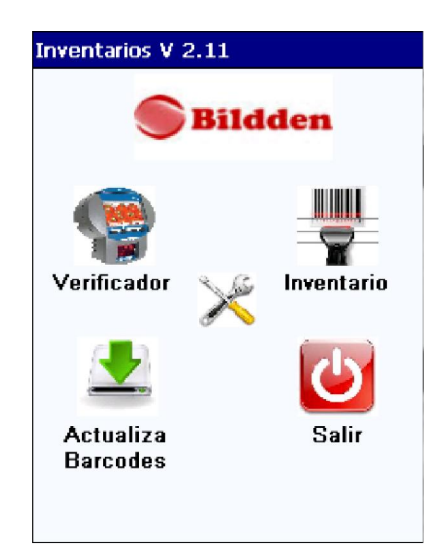

# **HW COMPONENTES DE LA SOLUCION EN PAQUETE**

# unitech

### Terminal Portátil Unitech SRD650

Características: Robusto - Caídas desde 1.2 m, sellado IP54 Lectura - Lector Laser 1D Comunicaciones - 802.11 b/g, Bluetooth, USB Display – Pantalla Touch de 2.4" Batería - 3.7 V, 1100 mAh Procesador – Marvell PXA270 a 312 MHz Memoria - 64 MB SDRAM, 64MB

Flash ROM + 2GB Flash Storage Sistema Operativo – Windows CE 5.0 Core

# **Inventuren**

## ¿Cómo Funciona Inventuren?

El usuario selecciona en la Terminal Móvil el tipo de proceso a realizar.

- Verificación de Precio
- Levantamiento de Inventario
- 1. Para verificar el precio y la descripción de un producto, se captura el código de barras usando el lector láser y se desplegará la información en pantalla.
- 2. Para el levantamiento de un inventario:
	- a) Se captura la ubicación.
	- b) Se selecciona el tipo de inventario a realizar
	- Por Código
	- Se lee el código de barras de cada producto.
	- Código-Cantidad.

Se lee el código de barras de cada producto y se digita la cantidad.